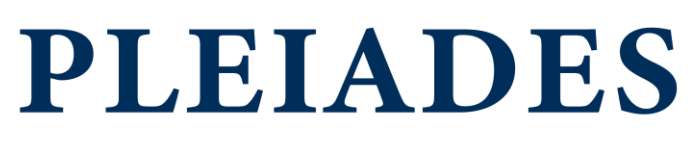

**Smarter Plant Decommissioning** 

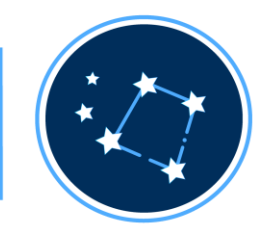

#### WASTREAM for supporting the dismantling of nuclear installations

ICEM2023, William ARSAC, Robin THOMAS, Nicolas DELANNAY, Thibaut HELMAN, Tractebel

[william.arsac@tractebel.engie.com,](mailto:william.arsac@tractebel.engie.com) [robin.thomas1@tractebel.engie.com](mailto:robin.thomas1@tractebel.engie.com)

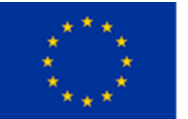

This project has received funding from the EURATOM Research & Training Programme 2014-2018 under the Grant Agreement n°899990. The content of this document reflects only the author's view. The European Commission is not responsible for any use that may be made of the information it contains.

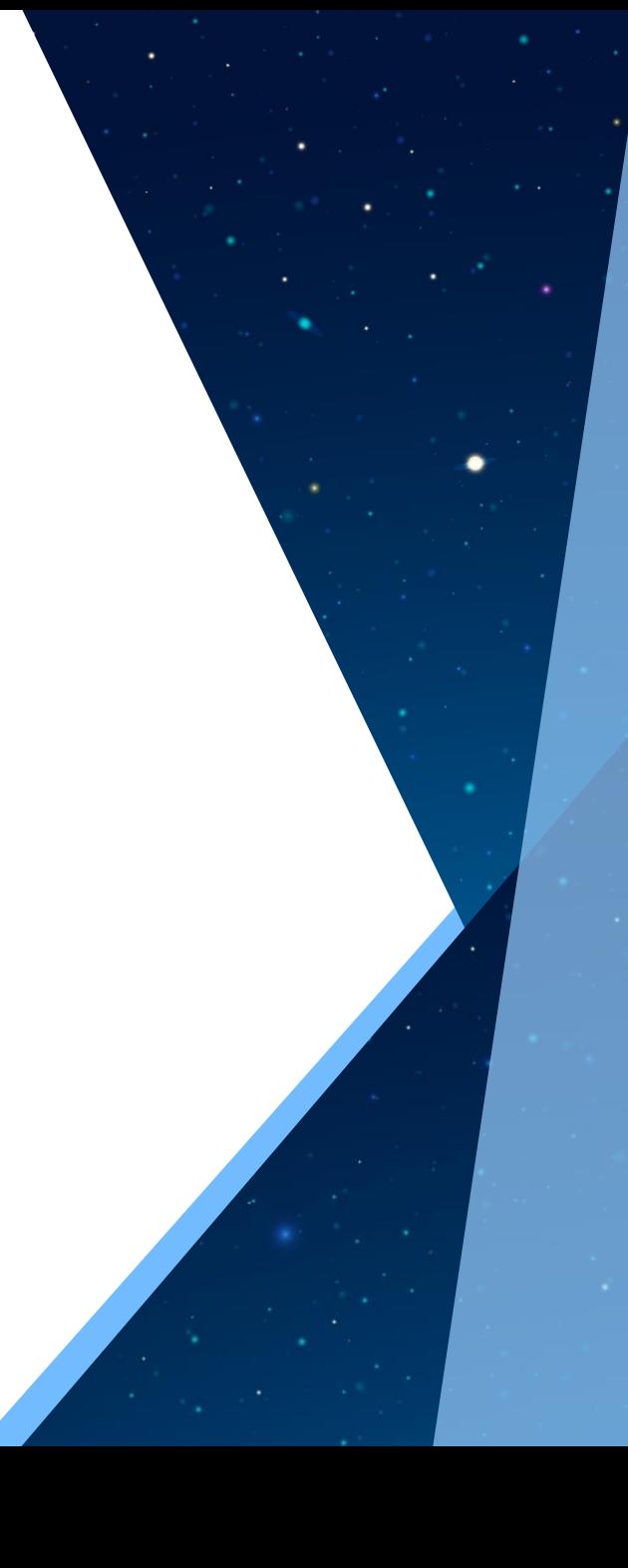

## Agenda:

- 1. Introduction
- 2. Description of main tools :
	- 2.1 PLEIADES platform
	- 2.2 WASTREAM software suite
	- 2.3 Interaction PLEIADES/WASTREAM
- 4. Methodology
- 5. Results
- 6. Conclusion

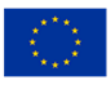

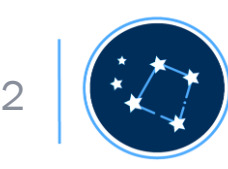

## 1. Introduction

- The PLEIADES project aims at connecting digital tools for smarter nuclear decommissioning
	- Databases and ontology
- The WASTREAM software suite (Tractebel)
	- Used as support decommission projects  $\rightarrow$  Estimation of waste fluxes
- The work presented aims at demonstrating how Tractebel developed a synergy between WASTREAM and PLEIADES databases  $\rightarrow$  waste estimation using PLEIADES framework

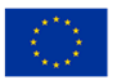

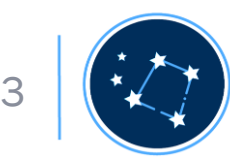

# 2.1 PLEIADES platform

- European initiative
- Common data environment for dismantling projects:
	- Structured database (+ dismantling ontology)
	- File database  $\rightarrow$  store any type of file format
	- Identity and access management
	- Connection via web browser or API

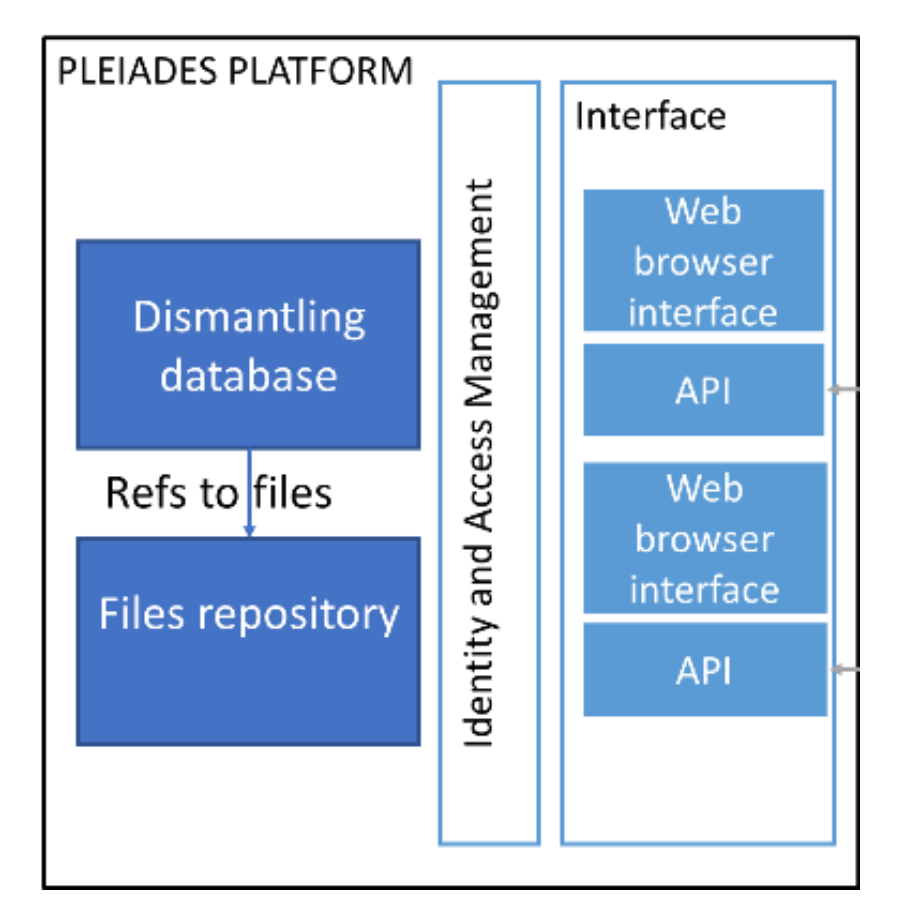

*Fig1 : Graphical representation of the PLEIADES Platform*

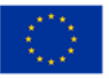

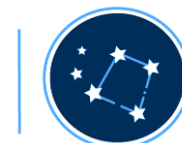

## 2.2 WASTREAM software suite

#### • The WASTREAM software suite allows:

- Define waste stream models
- Establish the link between the installation physical inventory, the waste streams and the dismantling planning
- Calculating / analyzing / visualizing the quantities of waste produced
- Fast running and compatible with a wide variety of physical inventory databases / dismantling schedules

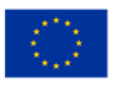

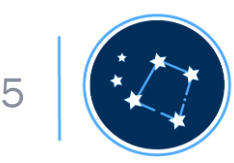

#### 2.2 WASTREAM software suite

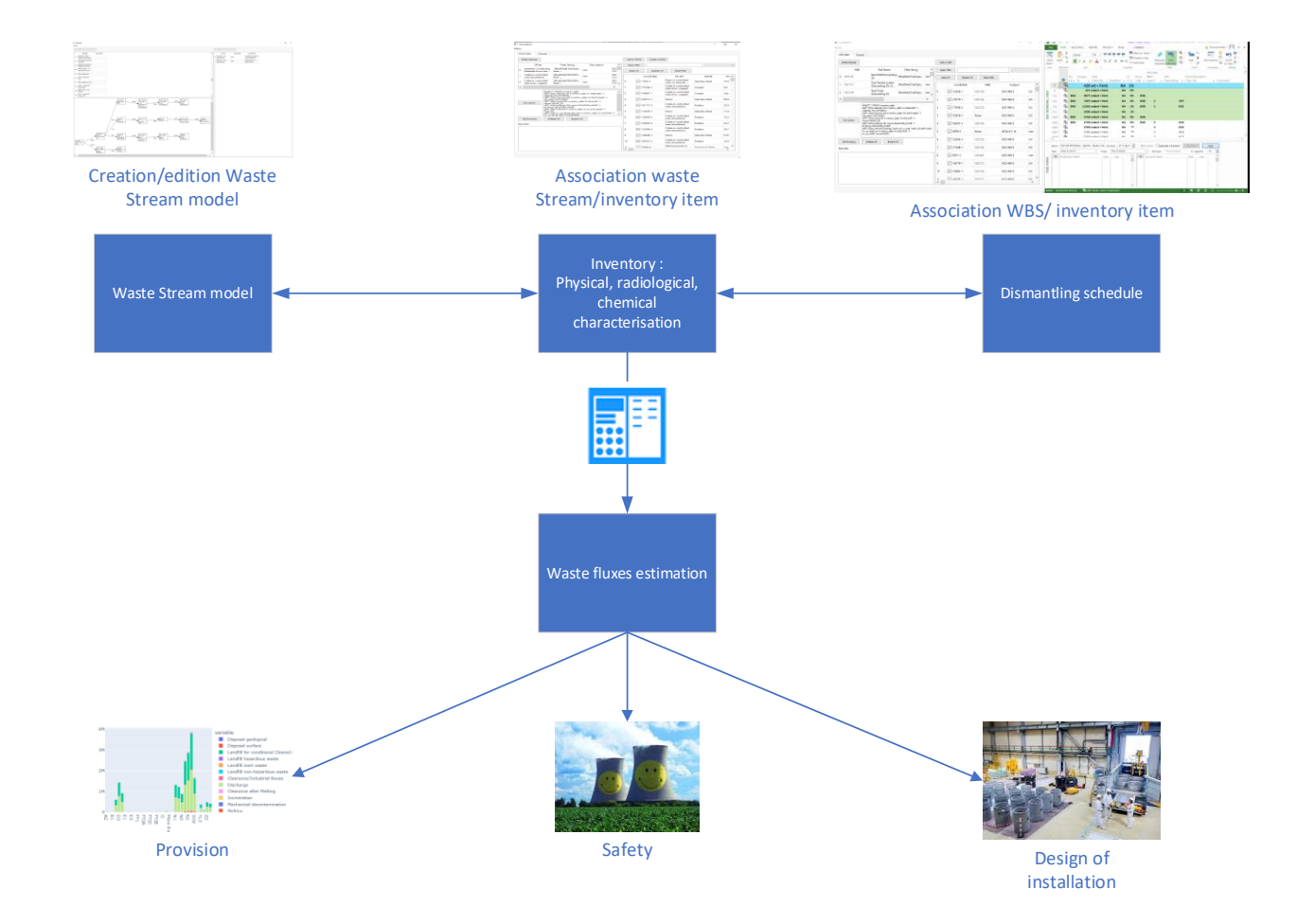

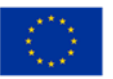

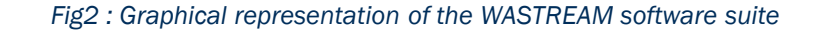

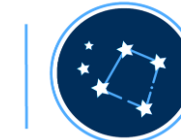

#### 3.1 Interaction PLEIADES/WASTREAM

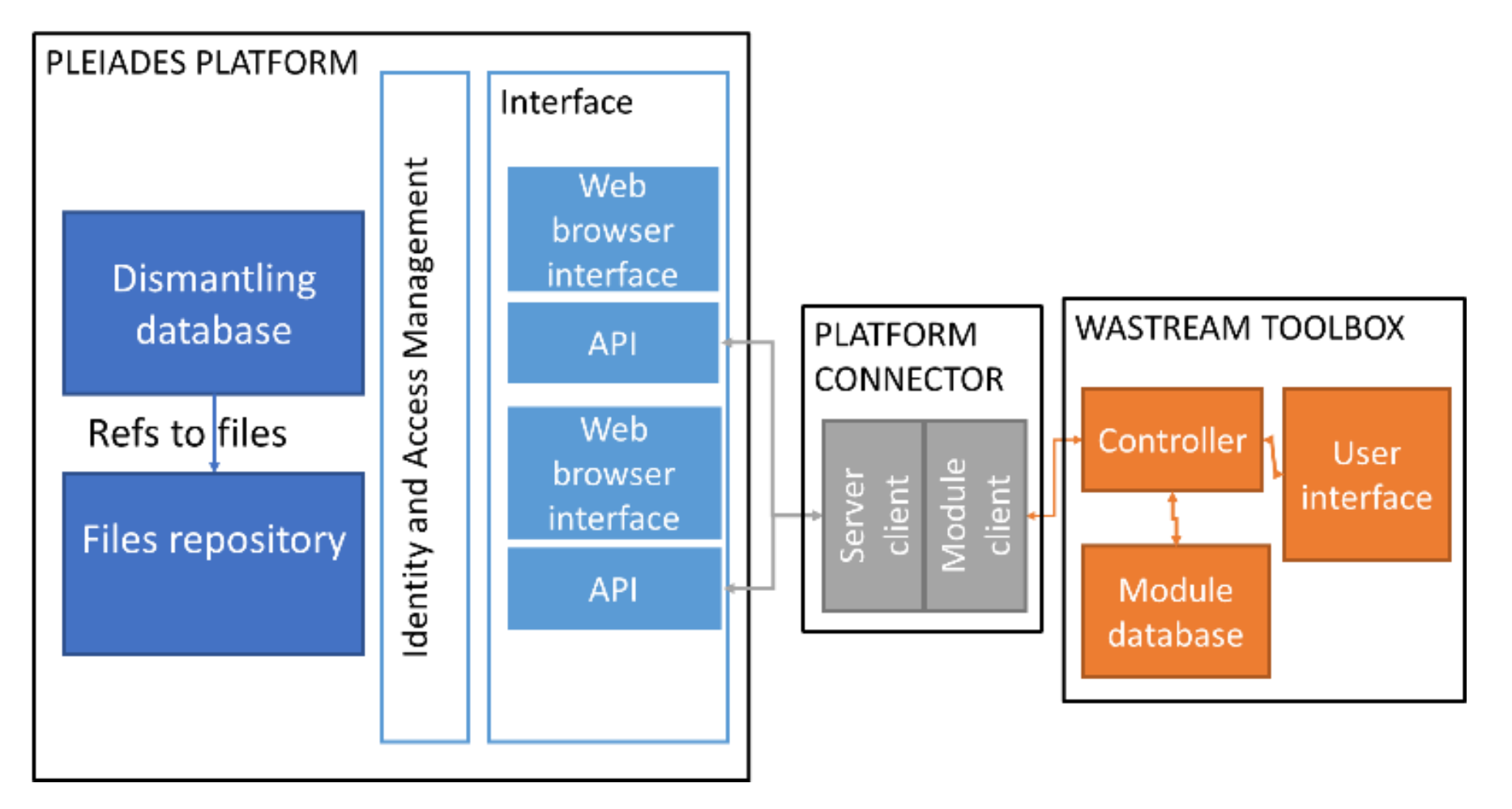

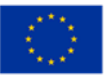

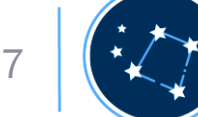

## 4. Methodology

#### • 5 Steps

- Proof of concept using data from other PLEIADES participants
	- Start from IFC 3D model (BIM)
	- Synergy WASTREAM ↔ PLEIADES platform
	- Synergy between EU operators
- Optional: incorporate the results back into the IFC 3D model

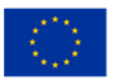

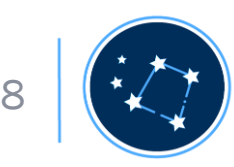

## 4.1 Loading of physical and radiological characterization in PLEIADES database

- Starting point = 3D model containing:
	- Physical characterization
	- Radiological characterization (dose)
		- Activation
		- Contamination
- WASTREAM automates transfer of inventory items to PLEIADES
	- Entries created in PLEIADES structured database
	- Radiological (activity) and physical characterization

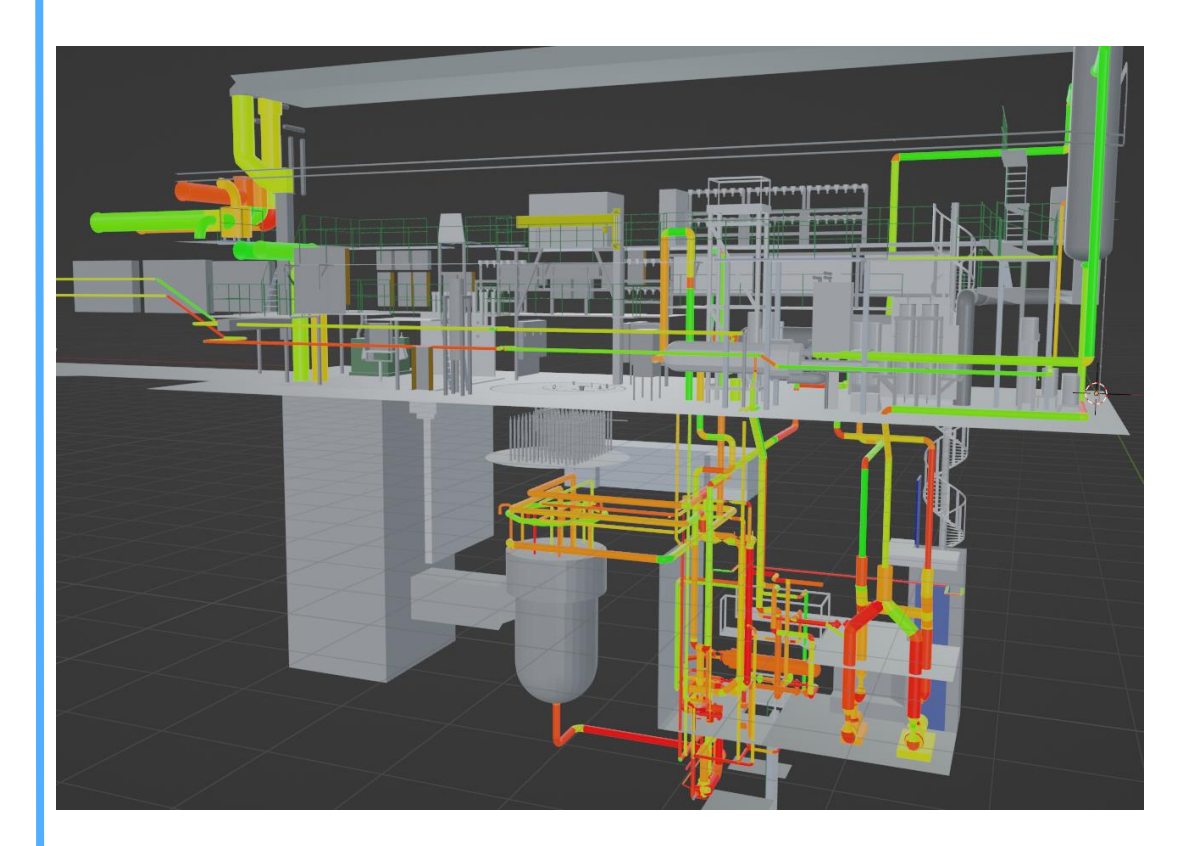

*Fig 4 :visualization of pipes activity in HRR model (Green: low activity, Red: high activity. fictive data) [HALDEN]*

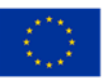

#### 4.2 Definition of the waste stream model

- Waste stream model defined using WASTREAM:
	- Node (square shape):
		- Entry / treatment / exit
	- Arrows:
		- Link between operation
		- Mass / Activity ratio
- Complete model stored in file database
- Entry points stored in structured database

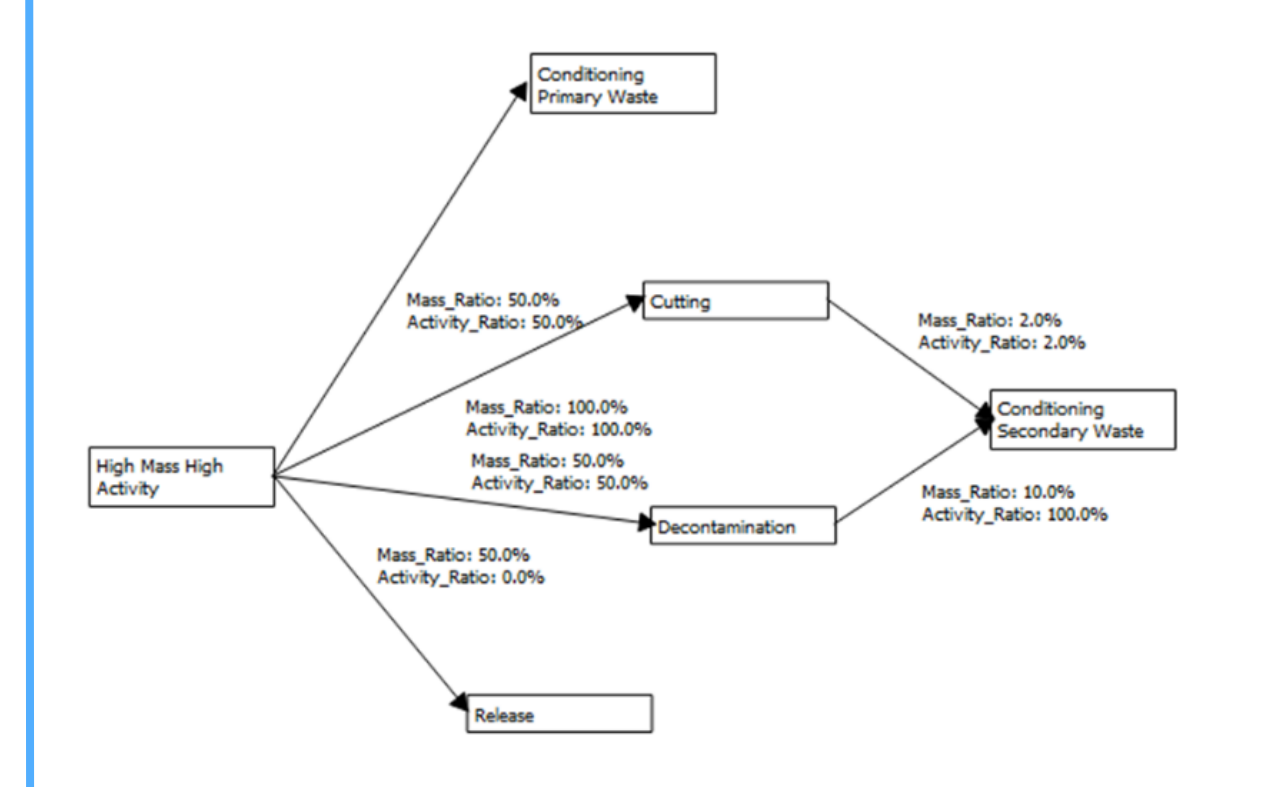

*Fig5 : Graphical representation of the waste stream model*

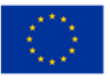

## 4.3 Definition of the planning

- The scheduling of dismantling works defined using software like Microsoft Project
- Following a WBS structure
- Each task are stored in structured database

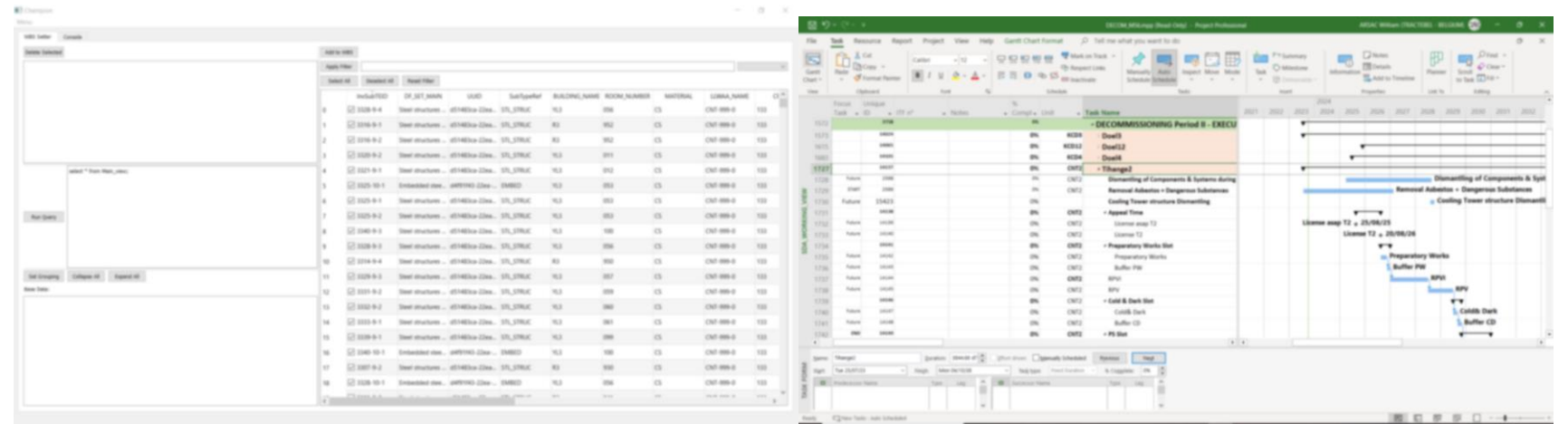

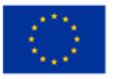

## 4.4 Association of assets/waste stream/WBS

- Association performed using WASTREAM
	- Read Pleiades structured database (API)
	- Follow document\_id link recursively
	- Produce a flat table
	- Filtering
	- Write association in structured database
- Filter stored in document database (traceability, reuse, …)

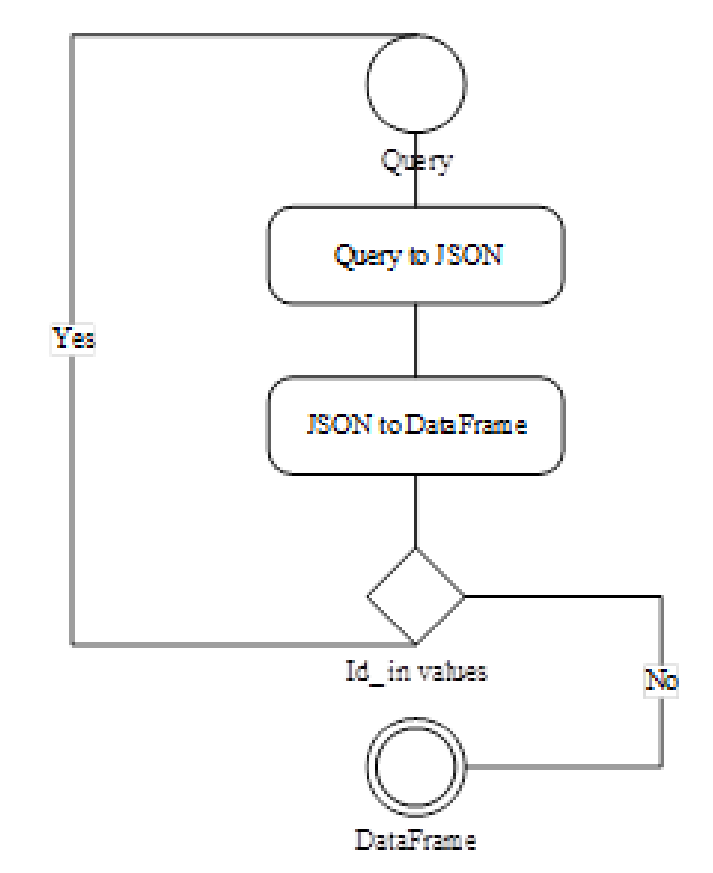

*Fig5 : Graphical representation algorithm used to produce a flat table from the structured database*

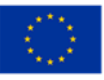

## 4.5 Calculation (waste estimation)

- Input information stored in document and structured database
	- Document: waste stream model
	- Structured:
		- Characterization data association
		- Waste Stream association
		- WBS (planning) association
- The calculation leverage matrixial operation  $\rightarrow$  fast running
- Results stored in structured database:
	- For each inventory item mass and activity split over all the waste stream model (parent child association)

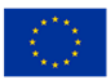

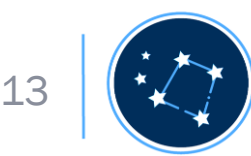

## 4.6 Optional: 3D model enrichment

- Estimations obtained from WASTREAM can be pushed back:
	- To other Pleiades structured database
	- To file database
- Initial 3D model can be enriched (BIM) :
	- Waste estimation
	- Dismantling date

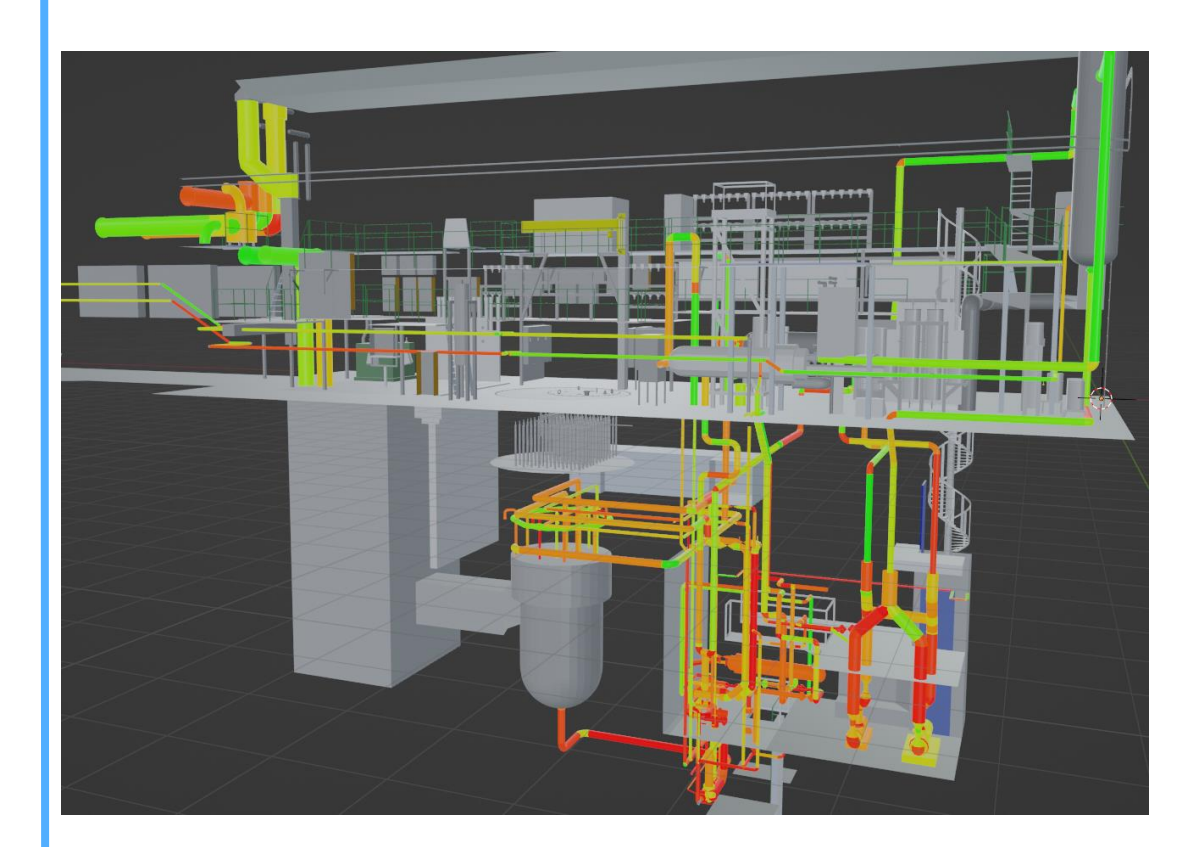

*Fig 6 :visualization of pipes activity in HRR model (Green: low activity, Red: high activity. fictive data)* 

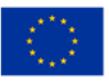

## 4. Methodology: Summary

- 4.1 Loading of physical and radiological characterization in PLEIADES database
- 4.2 Definition of the waste stream model
- 4.3 Definition of the planning
- 4.4 Association of assets/waste stream/WBS
- 4.5 Calculation (waste estimation)
- 4.6 Optional: 3D model enrichment

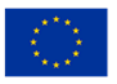

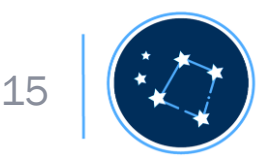

#### 5.1 Results: input preparation

- IFC model  $\rightarrow$  structured database
- Tree waste stream:
	- High mass high activity
	- High mass low activity
	- Low mass low activity
- Association with WBS / waste stream

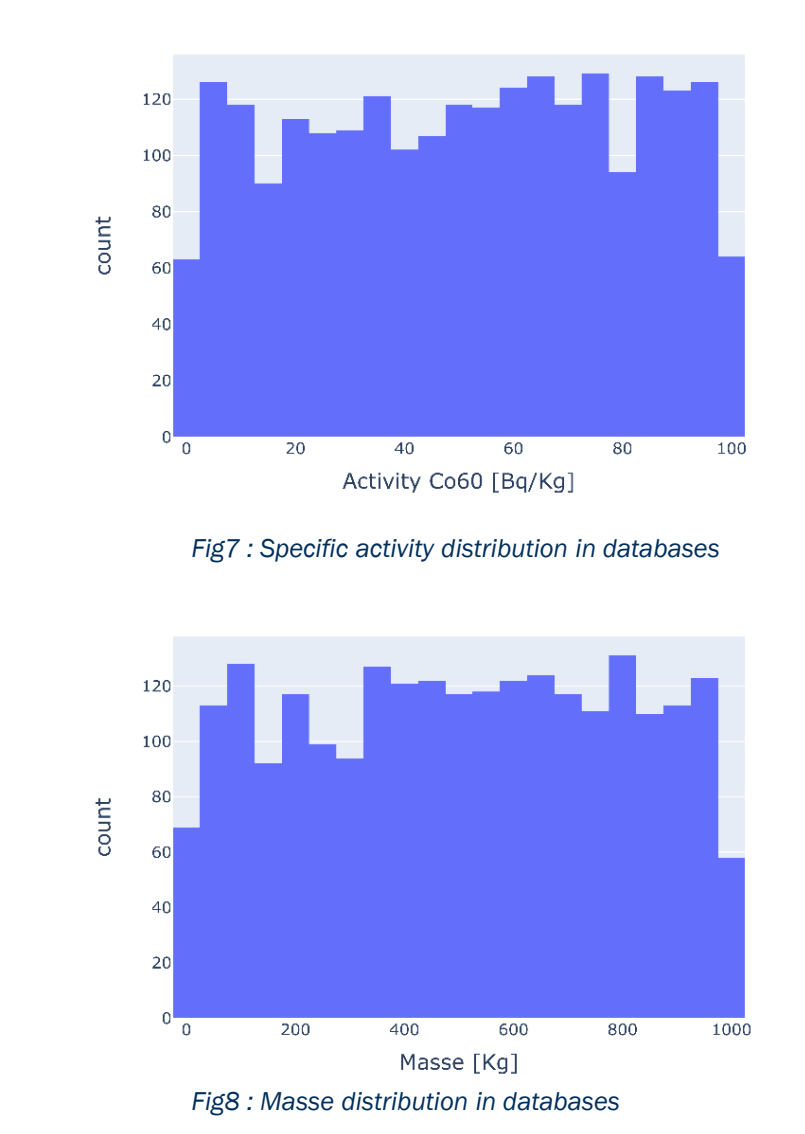

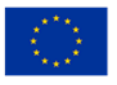

### 5.1 Results: input preparation

- IFC model  $\rightarrow$  structured database
- 3 waste stream:
	- High mass high activity
	- High mass low activity
	- Low mass low activity
- Association with WBS / waste stream

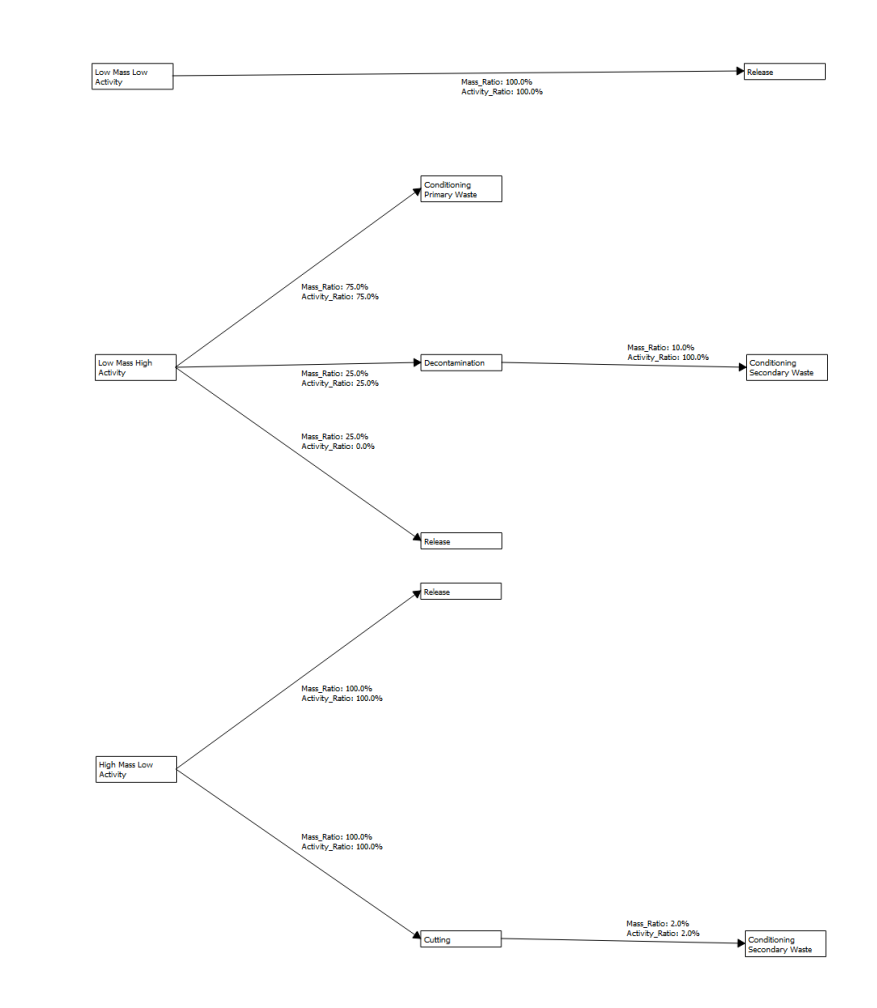

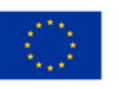

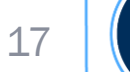

#### 5.2 Results: waste fluxes estimation

- Waste stream allows to estimate waste masses / fluxes
- Fast running calculations ease sensitivity studies :
	- Evaluate the impact of specific parameters
	- Comparison of waste fluxes management options
	- Addition of new constraint coming from external stakeholder

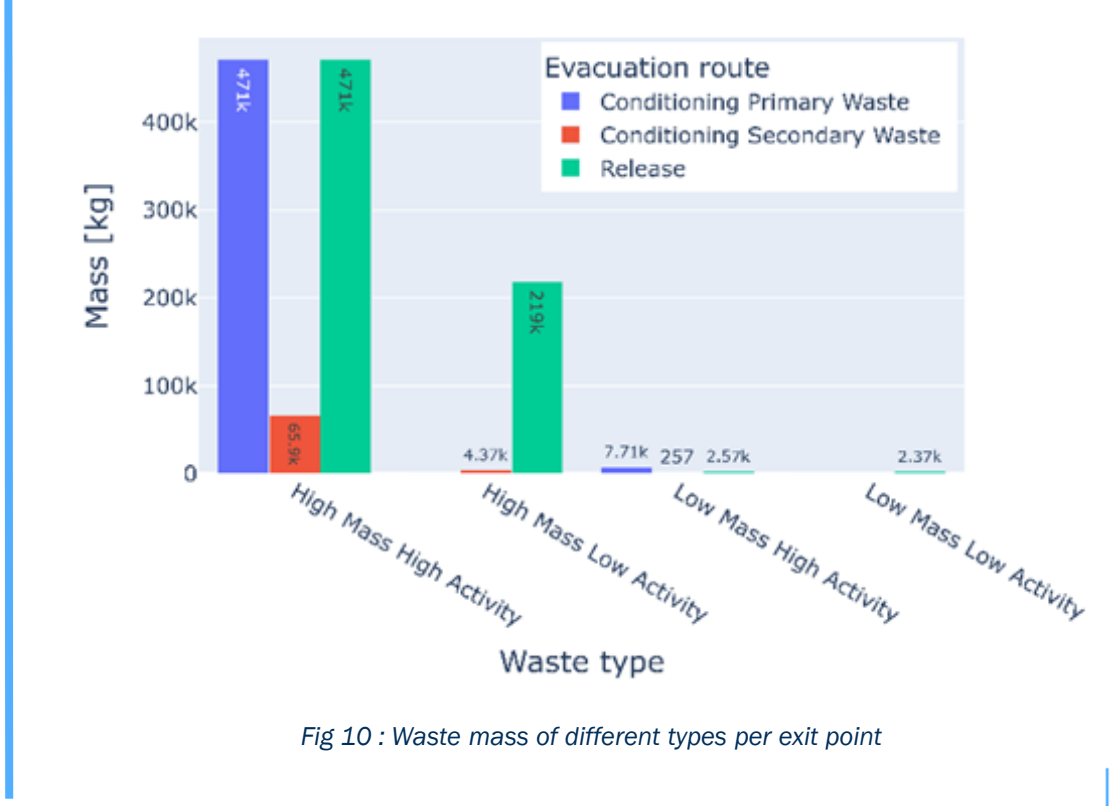

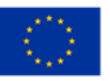

#### 5.2 Results: waste fluxes estimation

- Waste stream allows to estimate waste masses / fluxes
- Fast running calculations ease sensitivity studies :
	- Evaluate the impact of specific parameters
	- Comparison of waste fluxes management options
	- Addition of new constraint coming from external stakeholder

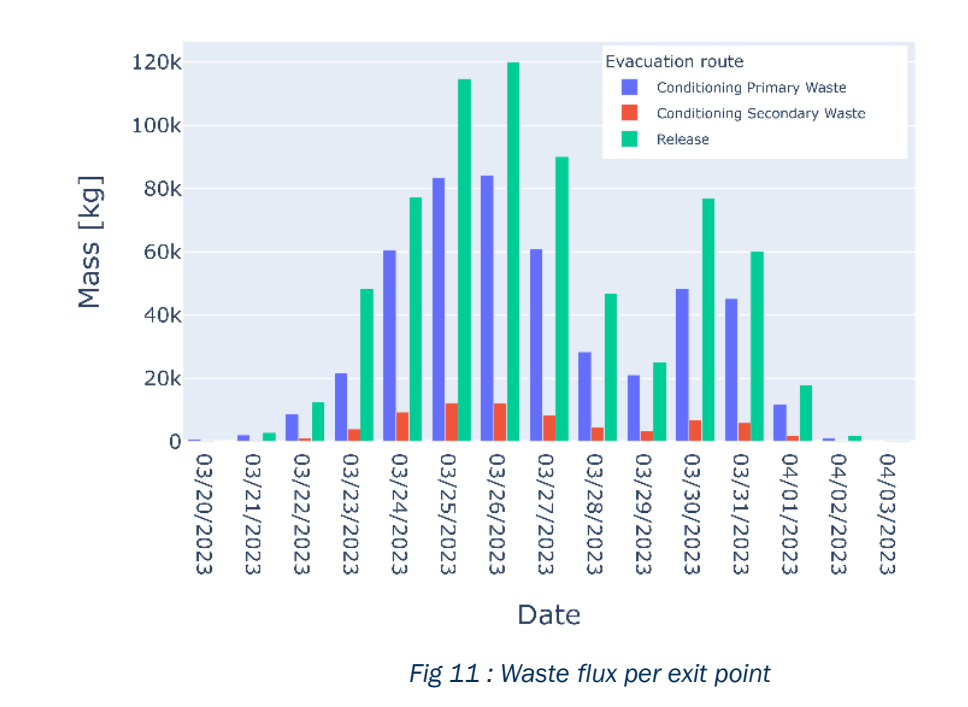

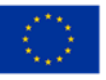

#### 5.2 Results: waste fluxes estimation

- Waste stream allows to estimate waste masses / fluxes
- Fast running calculations ease sensitivity studies :
	- Evaluate the impact of specific parameters
	- Comparison of waste fluxes management options
	- Addition of new constraint coming from external stakeholder **Fig 12 : Waste mass of different types per exit point in function of criterion from cutting workshop**

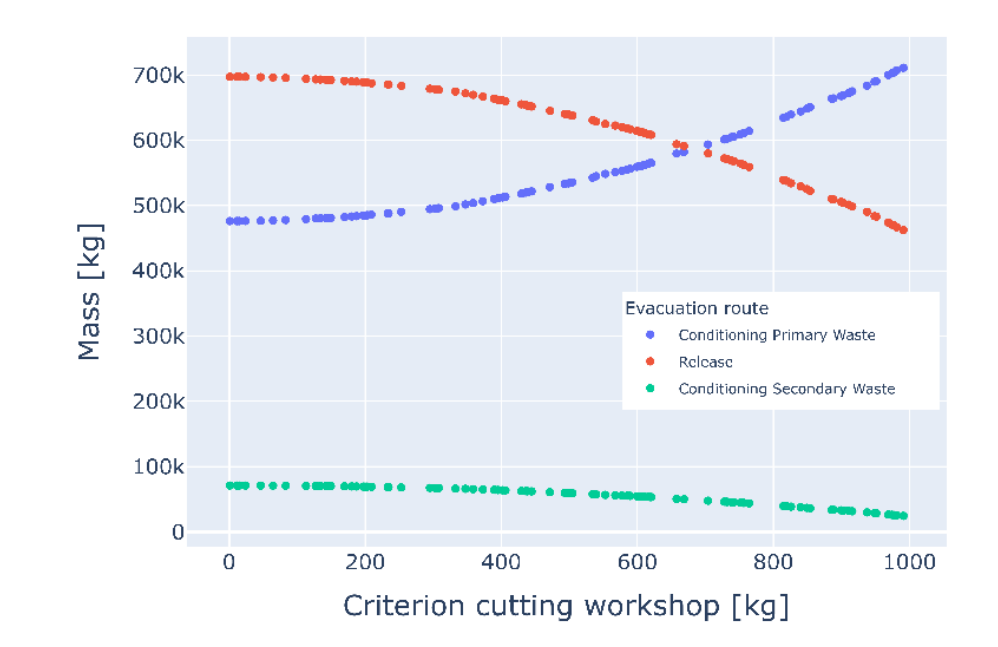

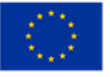

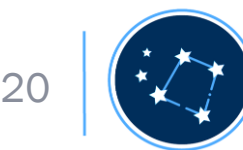

## 6. conclusion

- Purpose of the study :
	- Test connectivity and adequacy of PLEIADES database structure /platform
- WASTREAM software suite developed by Tractebel is able to connect to PLEIADES platform to:
	- Produce waste estimation calculations
	- Provide guidance to decision makers
	- Support the preparation of dismantling activities/routes
- Validates the PLEIADES data structure and API connectivity, as well as the flexibility of the WASTREAM software suite

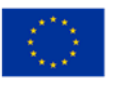

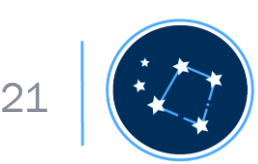

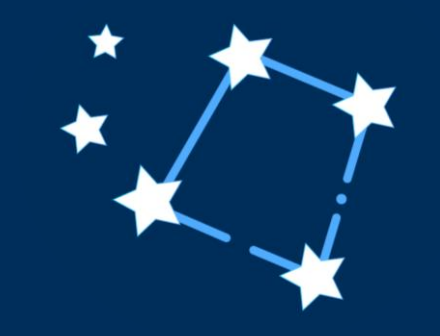

#### Contact:

contact@pleiades-platform.eu  $\mathsf{M}$ 

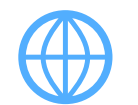

http://pleiades-platform.eu

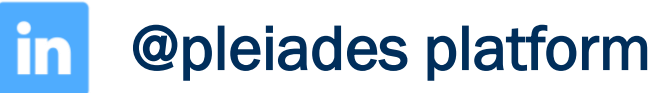

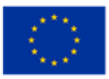